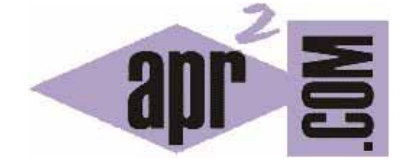

APRENDERAPROGRAMAR.COM

INDICE DEL CURSO "CREACIÓN Y ADMINISTRACIÓN WEB CON JOOMLA DESDE CERO"(CU00402A)

Sección: Cursos Categoría: Curso creación y administración web: Joomla desde cero

Fecha revisión: 2049

**Resumen:** Entrega nº2 del curso "Creación y administración web: Joomla desde cero". Indice del curso.

Autor: Mario Rodríguez Rancel

# **INDICE DEL CURSO**

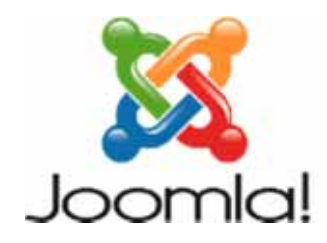

# **1. INTRODUCCIÓN**

- 1.1. Requisitos para instalar Joomla
- 1.2. Servidor de alojamiento-explotación y servidor de desarrollo
- 1.3. XAMPP
- 1.4. Crear una base de datos
- 1.5. Versiones de Joomla
- 1.6. Enviar Joomla al servidor
- 1.7. Instalar Joomla

# **2. CARACTERÍSTICAS GENERALES DE JOOMLA**

- 2.1. Introducción
- 2.2. Núcleo y contenidos
- 2.3. FrontEnd y BackEnd
- 2.4. Componentes y vistas
- 2.5. Menús e items de menús
- 2.6. Módulos
- 2.7. Plantillas
- 2.8. Plugins
- 2.9. Usuarios y privilegios
- 2.10. Idiomas
- 2.11. La ayuda de Joomla. Ayuda en sitios web

#### **3. CONFIGURACIÓN DEL SITIO JOOMLA**

- 3.1. Botones Guardar y Aplicar
- 3.2. Instalar o desinstalar una extensión
- 3.3. Configurar la zona horaria
- 3.4. Opciones principales de Sitio -- > Configuración global -- > Sitio
- 3.5. Opciones principales de Sitio -- > Configuración global -- > Sistema
- 3.6. Opciones principales de Sitio -- > Configuración global -- > Servidor

## **4. COMENZAR EL DESARROLLO WEB CON JOOMLA**

- 4.1 Elección de una plantilla
- 4.1.1 Introducción sobre plantillas
- 4.1.2 Acceso a plantillas
- 4.1.3 Instalación de plantillas

#### **5. CREACIÓN DE CONTENIDOS BÁSICOS: ARTÍCULO, ENCUESTA, MENÚ, MÓDULO**

- 5.1 Creación y gestión de artículos. El editor TinyMCE
- 5.2 Creación y gestión de encuestas
- 5.3 Creación y gestión de menús
- 5.4 Configuración de módulos: ejemplo con un menú
- 5.5 Crear un módulo: creación de un menú
- 5.6 Crear un módulo de presentación de encuesta
- 5.7 Submenús o anidamiento de menús y configuración a través del módulo
- 5.8 Crear un menú horizontal: configuración de parámetros de un módulo
- 5.9 Plugins

#### **6. GESTIÓN DE ARTÍCULOS CON JOOMLA**

- 6.1 Organizar artículos: secciones o categorías padre y categorías hijo
- 6.2 Papelera de artículos: borrado de categorías padre (secciones) o hijo
- 6.3 Finalidad, creación y gestión de artículos
- 6.4 Preferencias globales para los artículos
- 6.5 Establecer preferencias específicas y metadatos para un artículo
- 6.6 Estados de un artículo. Filtros para visualizar listados de artículos.
- 6.7 Archivado y desarchivado de artículos
- 6.8 Privilegios de acceso a artículos y categorías padre o hijo
- 6.9 Vistas disponibles con el componente com\_content
- 6.9.1 Vistas de secciones (artículos)
- 6.9.2 Vistas de categorías hijo (artículos)
- 6.9.3 Vista de archivo (artículos)
- 6.10 Bloqueo de artículos. Herramienta desbloqueo global
- 6.11 Módulos relacionados con artículos
- 6.11.1 Módulo mod\_related\_items o de artículos relacionados
- 6.11.2 Módulo mod\_latestnews o de últimas noticias (artículos)
- 6.11.3 Módulo mod\_newflash o flash de noticias (artículos)
- 6.11.4 Módulo mod\_mostread o de contenido más leído (artículos)
- 6.11.5 Módulo mod\_archive o de contenido archivado (artículos)
- 6.12 Módulo mod\_sections o de muestra de secciones (artículos)
- 6.13 Inserción de módulos dentro de artículos
- 6.14 Ejemplo de Plugin: GeSHi para dar formato a código dentro de nuestros artículos
- 6.15 Control para valoración-votación de artículos
- 6.16 Gestión de artículos de la página de inicio

## **7. EL MEDIA MANAGER O GESTOR MULTIMEDIA**

- 7.1. Configuración de seguridad del Media Manager
- 7.2 Manejo del Media Manager desde el Backend
- 7.3 Manejo de imágenes en artículos
- 7.4 Módulo mod\_random\_image o de imagen aletoria

## **8. BÚSQUEDA DE CONTENIDOS**

- 8.1 Componente para búsqueda avanzada com search
- 8.2 Estadísticas sobre búsquedas en nuestro sitio
- 8.3 Módulo para búsquedas directas mod\_search

#### **9. COMPONENTE COM\_WEBLINKS PARA LISTADOS CLASIFICADOS DE ENLACES WEB**

- 9.1 Vista "Presentación de la lista de las categorías de los enlaces web"
- 9.2 Vista "Presentación del listado de categorías"
- 9.3 Formulario para que los usuarios propongan o publiquen enlaces: vista "Enlaces web" del componente com\_weblinks.
- 9.4 Plugin Buscar Weblinks (Search Weblinks) para incluir o no en los resultados de búsquedas
- los contenidos de las vistas de listados de enlaces.

# **10. ANUNCIOS (BANNERS): COMPONENTE COM\_BANNERS Y MÓDULO MOD\_BANNERS**

- 10.1 Introducción. Conjunción anuncio-cliente-categoría.
- 10.2 Categorías para banners.
- 10.3 Clientes para banners.
- 10.4 Gestión de los anuncios en sí.
- 10.5 Módulo mod\_banners para visualización de anuncios

#### **11. SINDICACIÓN RSS O ATOM CON JOOMLA, HACIA DENTRO Y HACIA FUERA**

- 11.1 Sindicación: nociones básicas
- 11.2 Módulo mod\_feed o de alimentación sindicada de nuestro sitio

**apr ENDER apr OGRAMAR 画** 

- 11.3 Módulo mod\_syndicate o de alimentación sindicada de otros sitios
- 11.4 Componente com\_newsfeeds para establecer una colección organizada de suscripciones
- 11.5 Plugin Buscar newsfeeds (Search newsfeeds) para incluir o no en los resultados de

búsquedas los contenidos de las vistas de listados de suscripciones.

# **12. EL MÓDULO BREADCRUMBS O RUTA DE ACCESO (MOD\_BREADCRUMBS)**

## **13. UN FORMULARIO DE CONTACTO CON NOSOTROS (ADMINISTRACIÓN WEB)**

#### **14. EXTENSIONES**

- 14.1 Obtención e instalación de extensiones
- 14.2 Algunas extensiones populares

## **15. TAREAS DE ADMINISTRACIÓN**

- 15.1 Clonación y copias de seguridad
- 15.2 Adaptación del archivo configuration.php y verificaciones de funcionamiento
- 15.3 Actualización

## **Próxima entrega:** CU00403A

**Acceso al curso completo** en aprenderaprogramar.com -- > Cursos, o en la dirección siguiente: https://www.aprenderaprogramar.com/index.php?option=com\_content&view=category&id=38&Itemid=152